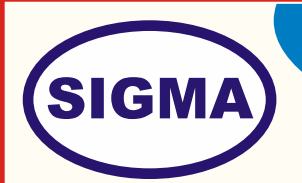

# **SMART TRANSPORTATION MONITORING SYSTEM - SMARTTRANSPORTIOT100**

This trainer has been designed with a view to provide practical and experimental knowledge of Sensors programing for Smart Transportation Monitoring System with Raspberry IOT Board.

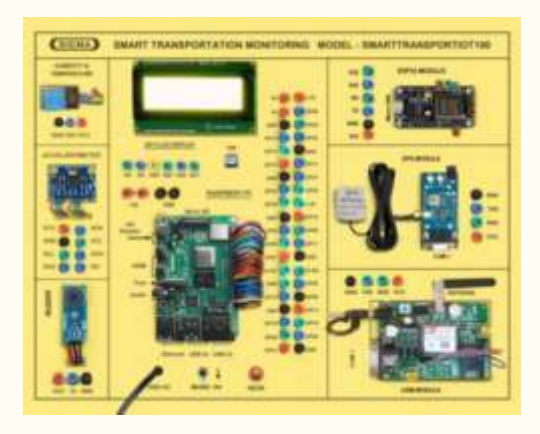

## **SPECIFICATIONS**

1. Hardware

Following Hardware is assembled on Single PCB of size  $-18'' \times 15''$ 

- 1. Raspberry Microcontroller Board Pi-4
- 1. Processor : 64bit, ARMv7
- 2. RAM 1 GB
- 3. Memory 32GB
- 4. OS: Open Source Linux
- USB Interface USB  $2.0 2$  Ports, USB  $3.0 2$  Ports, 5. Connectivity: Dual-Band 2.4/5.0 GHz Wireless LAN Bluetooth 5.0 Gigabit Ethernet
- 6. Video and Sound

 $2 \times$  micro HDMI Interface ports (up to 4Kp60 supported)

4-pole stereo audio and composite video port Output

7. Power - 5V, 3A DC via USB-C Connector

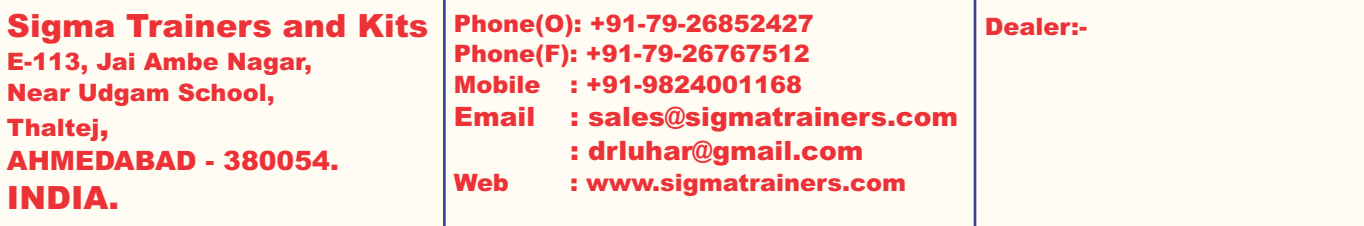

## **2. Sensors:**

- 1. Temperature and Humidity Sensor DHT11
- 2. Accelerometer Meter
- 3. GPS Speed Tracker with Input Supply : 12V DC
- 4. Audio Buzzer

## **3. Modules and Hardware:**

- 1. 20 X 4 LCD Display
- 2. GSM Modem Module : Quad-Band 850/900/1800/1900MHz
- 3. GPS Module : GPS Frequency 1575.45 MHZ
- 4. ESP32 Wifi Module
- 5. 2 mm interconnection Sockets ESP32 Wifi Module

## **4. Application Software**

- 1. Software Front End: Zend Framework: 1.12.1(php)
- 2. Back End: mySQL
- 3. OS: Windows and Linux Compatible

#### **2. Accessories**

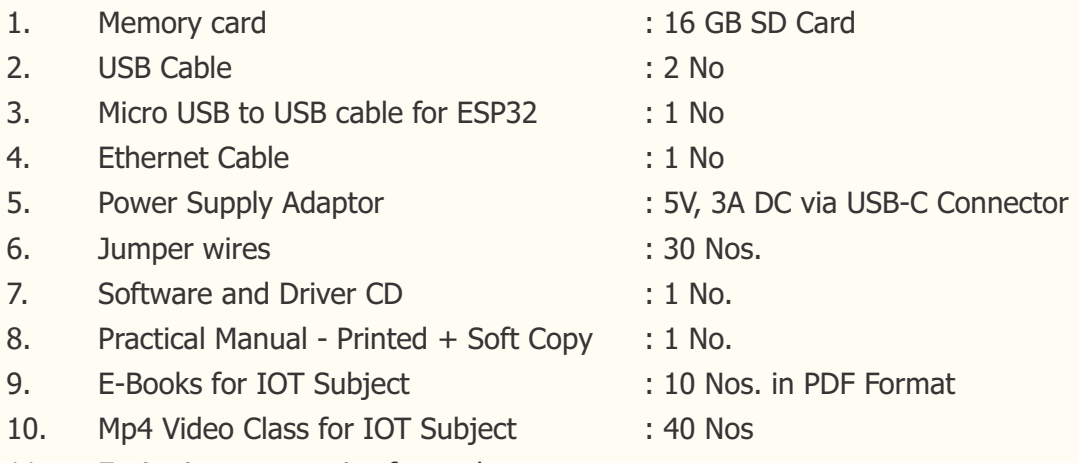

11. Excitation accessories for each sensor

## **3. Cabinet and PCB**

The complete circuit diagram is screen printed on component side of the PCB with circuit and Parts at the same place. The PCB with components on front side is fitted in elegant wooden box having lock and key arrangement. The acrylic cover is fitted on PCB to safeguard parts. It works on 230 V AC Supply.

## **EXPERIMENTS**

## **A. Theory Experiments for Raspberry PI 4**

- 1. To understand theory and working of Raspberry
- 2. To understand Operating System for Raspberry
- 3. To understand Communication Protocols UART, I2C, SPI, RS232 and Rs485.
- 4. To understand USB Interface for Raspberry PI
- 5. To understand Ethernet Cable Interface for Raspberry PI
- 6. To understand micro SD Card Interface for Raspberry PI
- 7. To understand that how to connect 20 x 4 LCD Display to Raspberry PI

#### **B. Theory of ESP32, GSM and GPS Wireless Module**

- 8. To understand theory and working of ESP32
- 9. To understand Operating System for ESP32
- 10. To understand Pin and Connection Diagram of ESP32
- 11. To understand USB Interface for ESP32
- 12. To understand theory and working of GSM
- 13. To understand theory and working of GPS

## **C. Theory Experiments for Sensors**

- 14. To understand theory of Temperature and Humidity Sensor DHT11
- 15. To understand theory of Accelerometer Meter
- 16. To understand theory of GPS Speed Tracker

### **D. Practical Experiments**

- 17. To measure Air Temperature and Humidity using sensor DHT11
- 18. To determine Speed of vehicle using GPS Tracker Sensor
- 19. To determine the change in speed of vehicle using Accelerometer Sensor

## **E. Server, Cloud Configuration, IOT Gateway, Nodes and Mobile App Experiments**

- 20. To send Vehicle Speed data by SMS to Mobile using GSM IOT Gateway
- 21. To send Vehicle Speed data using Wifi Wireless Node to Main Base IOT Receiver
- 22. To send and display Vehicle Speed data in a server Web Page using HTTP, Java and PHP
- 23. To send Vehicle Speed data to website webpage and store them into MySQL Server
- 24. To receive and show Vehicle Speed data on Android based Mobile App
- 25. To send and display Vehicle Speed data on website Smart Dashboard on a server